1. Audit your domain

Affected aspects: Indexing, user experience, brand reputation, security, and rankings

#### Domain History

Extra reading: Duplicate Content in SEO [- How to Find & Fix It](https://www.link-assistant.com/news/duplicate-content-guide.html)

Multiple Versions of Your Site

**Typosquatting Possibility** 

Extra reading: How to Visualize Your [Website Structure in 7 Steps](https://www.link-assistant.com/news/site-visualization-guide.html)

2. Revise your site

#### structure

Affected aspects: Crawlability and indexing, user experience, rankings, and even revenue

> Extra reading: Internal Links for SEO: [Best Practices 2022](https://www.link-assistant.com/news/internal-linking-strategies.html)

Content Taxonomy and Hierarchy

Click Depth

3. Check your internal

#### linking

Affected aspects: Crawling and indexing, PageRank distribution, rankings

Extra reading: The 8-Step Process for Full [Website Content Audit](https://www.link-assistant.com/news/website-content-audit.html)

Amount of Links

Anchor Texts

Broken Links

Orphan Pages

Navigation

### 4. Audit your URL structure

Affected aspects: User experience, rankings

**URLs' Length** 

Dynamic URLs

Extra reading: Google URL Structure **[Guidelines](https://developers.google.com/search/docs/crawling-indexing/url-structure)** 

#### 5. Look over your content

Affected aspects: Rankings, brand reputation

Amount of Content

**Performance** 

Lacking Content

Outdated Content

**E-A-T Signals** 

**Interstitials** 

Scrapped Content

#### 6. Examine your images

Affected aspects: User experience, site speed, rankings

Format and Size

Name and File Structure

Alt Texts

Broken Images

Extra reading: Image SEO Optimization  $-$  a Guide for SEO Experts and **[Webmasters](https://www.link-assistant.com/news/image-optimization.html)** 

Copyright  $\odot$  2022, Link-Assistant. Com  $-$  Home of the best Internet Marketing tools

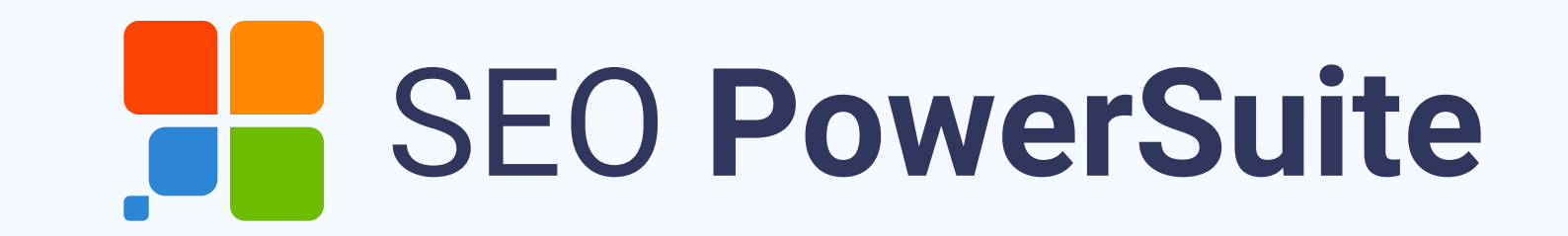

# [Full SEO Audit Cheat Sheet](https://www.link-assistant.com/news/seo-audit.html)

# 7. Run your backlink profile audit

Affected aspects: Rankings, brand awareness

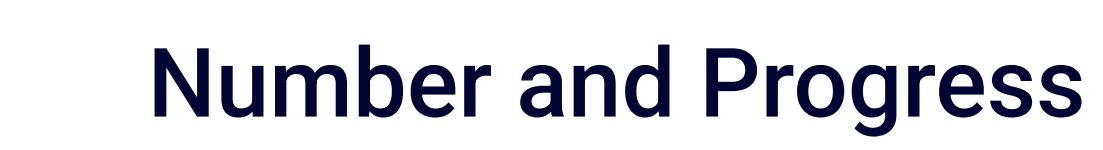

**Quality** 

Anchor Texts

Unusual Spikes

Affected aspects: Rankings, user experience, revenue

> Localized and Optimized **Text**

Extra reading: International SEO Ultimate [Guide](https://www.link-assistant.com/news/international-seo-guide.html)

#### 8. Assess your localization success

Hreflang Implementation

9. Watch out for your redirects

#### Extra reading: How We Improved Core [Web Vitals & What Correlations We Found](https://www.link-assistant.com/news/core-web-vitals-case-study.html)  [\[Case Study\]](https://www.link-assistant.com/news/core-web-vitals-case-study.html)

Affected aspects: Crawlability and indexing, user experience

# 12. Evaluate your site's mobile friendliness

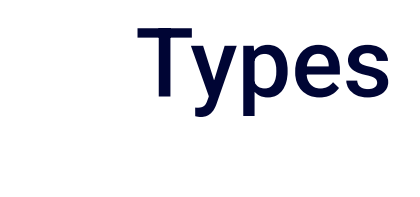

Number

Chains and Loops

Extra reading: [The Essential SEO Guide](https://www.link-assistant.com/news/url-redirection.html)  [to URL Redirects](https://www.link-assistant.com/news/url-redirection.html)

Extra reading: Link Equity Guide: 12 **[Signals of Backlink Quality](https://www.link-assistant.com/news/link-equity-guide.html)** 

#### 10. Check out HTTPS

Affected aspects: Security

SSL Certificate

Mixed Content

Extra reading: How to migrate your site [to HTTPS: an SEO case study](https://www.link-assistant.com/news/https-case-study.html)

**Extra reading: Extra reading: Technical** [SEO Audit Checklist \(with a Free](https://www.link-assistant.com/news/technical-seo-guide.html)  [Template\)](https://www.link-assistant.com/news/technical-seo-guide.html)

# 11. Review your Core Web Vitals

Affected aspects: Site speed, UX, rankings

Extra reading: Sitemap XML | Website [Auditor](https://www.link-assistant.com/help/website-auditor/sitemap.html)

LCP FID CLS Affected aspects: User experience, rankings

> Proper Mobile Configuration

Readability and Touchpoints

Extra reading: How To Make Your

#### [Website Mobile Friendly?](https://www.link-assistant.com/news/mobile-seo.html)

# 13. Go through your code and script

Affected aspects: Crawlability and indexing, site speed, rankings

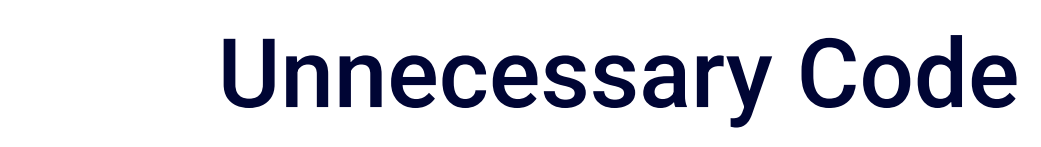

Analytics Tags

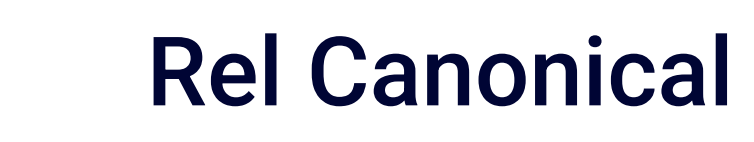

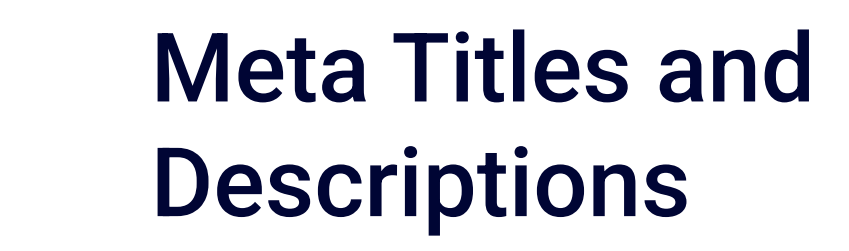

H1 - H6 Tags

#### Meta Robots Tag

Structured Data

# 14. Check out your sitemap(s)

Affected aspects: Crawlability and indexing

No Sitemap

Sub-sitemaps

Empty, Blank, or 404 Sitemap

Pages Listed

15. Inspect your Robots.txt file

Affected aspects: Crawlability and indexing

> Amount of Links Anchor Texts

Broken Links

Orphan Pages

**Navigation** 

Extra reading: [Robots.txt Settings |](https://www.link-assistant.com/help/website-auditor/robots-settings.html) 

[Website Auditor](https://www.link-assistant.com/help/website-auditor/robots-settings.html)

Copyright  $\odot$  2022, Link-Assistant. Com  $-$  Home of the best Internet Marketing tools